## **Pokemon Go Spoofing 2023**

**ONDITION OF STREET OF STREET OF STR** 

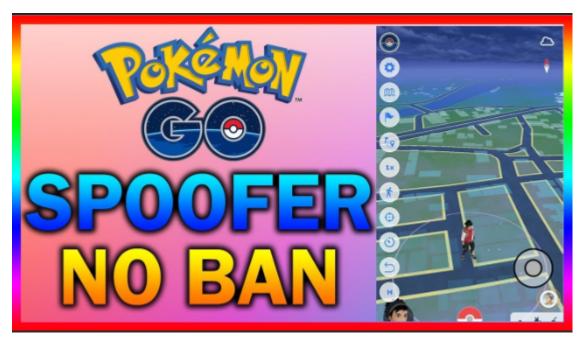

## **Pokemon Go Spoofer:**

https://applox.org/pokemongospoofing

\_\_\_\_\_\_\_

Pokemon GO Hack: Spoofer NO BAN Pokemon GO Spoofing Tutorial iOS Android free download in our website, latest tool that has been well tested before opened for public use.

Pokemon GO Hack: Spoofer NO BAN Pokemon GO Spoofing Tutorial iOS Android has WINDOWS OS AND MAC OS SUPPORT. Our tool will work on latest mobile platforms also.

NO BULLSHilT spam, offers and ads in WINDOWS AND MAC software versions. Unfortunately mobile app versions are locked, and you need to unlock them to use.

All features has been described in installation file, we do not publish Pokemon GO Hack: Spoofer NO BAN Pokemon GO Spoofing Tutorial iOS Android feature list and instrution information in our website for copyright reasons. (You know this is not legal, right!)

Contact Us if you have some issues or file doesn't work.

Cheers!

•••••

Pokemon GO Hack: SPOOFING NO BAN V Pokemon GO Spoofing Tutorial iOS & Android

Today I will show you a working Pokemon Go Hack & Cheat! This will allow you to spoof your location on pokemon go and allow you to teleport ANYWHERE in the world with no ban on iOS and Android.

A lot of the times when spoofing your location, it will shadow ban you because it knows you can't move that quickly... However, with this Pokemon GO injection process from appiniect, you will wont ever to worry about that! This hack pokemon go hack ios will work on all iOS devices and will allow GPS spoofing on your Apple device!

Simply follow the instructions and start catching as many pokemon as you would like!

**ENJOY!** 

Pokemon GO Hack: Spoofer NO BAN ✓ Pokemon GO Spoofing Tutorial iOS Android

How to install:

- Download, extract and run .exe file,

(If your antivirus blocking file, pause it or disable it for some time.)

- Choose destination folder

How to Use:

Open destination folder and locate file notes.txt, open it and read step by step.

Enjoy!